## Linear Logic and Linear Type Systems

Hype for Types

February 13, 2023

Hype for Types

Linear Logic and Linear Type Systems

February 13, 2023

Image: A image: A image: A

#### What We'll Talk About

• A style of logic which treats variables differently than "standard" logic

∃ →

#### What We'll Talk About

- A style of logic which treats variables differently than "standard" logic
- How to make malloc and free safe

#### What We'll Talk About

- A style of logic which treats variables differently than "standard" logic
- How to make malloc and free safe
- What it looks like to code in a language with resource-aware types

#### Linear Logic

| Hy |  |  |
|----|--|--|
|    |  |  |
|    |  |  |

<ロト < 四ト < 三ト < 三ト

The moon is made of green cheese. Therefore, you come to hype for types today.

Question Is this logical?

< 円

→

## Different Interpretation of Implication

Constructive logic interprets  $A \Rightarrow B$  as "If you give me A is true, then I give you B is true". But what it really says is "If you give me as many copy of A as I need, then I give you B is true".

# Different Interpretation of Implication

Constructive logic interprets  $A \Rightarrow B$  as "If you give me A is true, then I give you B is true". But what it really says is "If you give me as many copy of A as I need, then I give you B is true".

#### Idea

The problem of previous example is that to prove the conclusion we only need zero copy of the assumption, hence lacking "relevance".

#### Idea

We need a logic that forces relevance.

- 4 回 ト 4 三 ト 4 三 ト

# Malloc is Scary...

Consider the following C code:

```
1 int main () {
2     char *str;
3     str = (char *) malloc(13);
4     strcpy(str, "hypefortypes");
5     free(str);
6     return(0);
7 }
```

In C, we have to make sure we allocate and deallocate every memory cell exactly once.

# Malloc is Scary...

Consider the following C code:

```
1 int main () {
2     char *str;
3     str = (char *) malloc(13);
4     strcpy(str, "hypefortypes");
5     free(str);
6     return(0);
7 }
```

In C, we have to make sure we allocate and deallocate every memory cell exactly once.

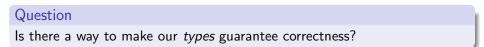

- 4 回 ト 4 三 ト - 4 三 ト - -

## The Problem With Constructive Logic

In "normal" constructive logic, we have no concept of state.

3 N 3

# The Problem With Constructive Logic

In "normal" constructive logic, we have no concept of state.

Big Idea

Proofs should no longer be *persistent*, but rather *ephemeral*.

# The Problem With Constructive Logic

In "normal" constructive logic, we have no concept of state.

#### Big Idea

Proofs should no longer be *persistent*, but rather *ephemeral*.

Persistence is due to implicit **structural rules**: weakening and contraction.

# Weakening

```
1 int main() {
2 int *x = (int *) malloc(sizeof(int));
3 *x = 3;
4 return 0;
5 }
```

イロト イボト イヨト イヨト

# Weakening

```
1 int main() {
2 int *x = (int *) malloc(sizeof(int));
3 *x = 3;
4 return 0;
5 }
```

Weakening: we can "drop" assumptions

$$\frac{\Gamma \vdash e : \tau}{\Gamma, x : \tau' \vdash e : \tau}$$
(WEAK)

글 제 제 글 제

< (T) > <

# Contraction

```
1 void f(int *x) {
    free(x);
2
3 }
4
 int main() {
5
    int *x = (int *) malloc(sizeof(int));
6
   *x = 3;
7
   f(x);
8
    f(x);
9
    return 0;
10
11 }
```

イロト イボト イヨト イヨト

# Contraction

```
1 void f(int *x) {
    free(x);
2
3
 }
4
 int main() {
5
    int *x = (int *) malloc(sizeof(int));
6
    *x = 3;
7
   f(x);
8
   f(x);
9
    return 0;
10
11 }
```

Contraction: we can "duplicate" assumptions

$$\frac{\Gamma, x_1: \tau, x_2: \tau \vdash e: \tau'}{\Gamma, x: \tau \vdash [x, x/x_1, x_2]e: \tau'}$$
(CNTR)

< ∃ >

э

< 個 → < Ξ

## Introduction to Linear Logic

In linear logic, we have neither weakening nor contraction.

- Requirement that we use each piece of data *exactly* once no duplication, no dropping
- Comes with an inherent idea of "resources" that are used up
- Allows us to write safe, stateful (imperative!) programs

## The Linear Rules

|  | Types |
|--|-------|
|  |       |
|  |       |

▶ < ∃ >

æ

## Identity

#### **Constructive Logic**

$$\frac{A\in \Gamma}{\Gamma\vdash A}\;(\mathrm{Hyp})$$

イロト イポト イヨト イヨト

Identity

#### **Constructive Logic**

#### Linear Logic

$$\frac{A \in \Gamma}{\Gamma \vdash A} \ (\mathrm{Hyp})$$

 $\frac{1}{A \vdash A} (\text{Hyp})$ 

イロト イボト イヨト イヨト

Identity

# Constructive LogicLinear Logic $\frac{A \in \Gamma}{\Gamma \vdash A} (HYP)$ $\frac{A \vdash A}{A \vdash A} (HYP)$

Intuition

"Given A and nothing else, we can use up A"

**Constructive Logic** 

$$\frac{\Gamma \vdash A_1 \qquad \Gamma \vdash A_2}{\Gamma \vdash A_1 \land A_2} (\land \mathbf{I})$$

$$\frac{\Gamma \vdash A_1 \land A_2}{\Gamma \vdash A_1} (\land \mathbf{E1}) \qquad \frac{\Gamma \vdash A_1 \land A_2}{\Gamma \vdash A_2} (\land \mathbf{E2})$$

イロト イヨト イヨト

**Constructive Logic** 

$$\frac{\Gamma \vdash A_1 \qquad \Gamma \vdash A_2}{\Gamma \vdash A_1 \land A_2} (\land I)$$

$$\frac{\Gamma \vdash A_1 \land A_2}{\Gamma \vdash A_1} (\land E1) \qquad \frac{\Gamma \vdash A_1 \land A_2}{\Gamma \vdash A_2} (\land E2)$$

Linear Logic

Linear Logic and Linear Type Systems

Image: A matched by the second second sec

→ < ∃ →</p>

**Constructive Logic** 

$$\frac{\Gamma \vdash A_1 \qquad \Gamma \vdash A_2}{\Gamma \vdash A_1 \land A_2} (\land \mathbf{I})$$

$$\frac{\Gamma \vdash A_1 \land A_2}{\Gamma \vdash A_1} (\land E1) \qquad \qquad \frac{\Gamma \vdash A_1 \land A_2}{\Gamma \vdash A_2} (\land E2)$$

Linear Logic

$$\frac{\Delta_1 \vdash A_1 \quad \Delta_2 \vdash A_2}{\Delta_1, \Delta_2 \vdash A_1 \otimes A_2} \ (\otimes I)$$

イロト イヨト イヨト

**Constructive Logic** 

$$\frac{\Gamma \vdash A_1 \qquad \Gamma \vdash A_2}{\Gamma \vdash A_1 \land A_2} \ (\land \mathbf{I})$$

$$\frac{\Gamma \vdash A_1 \land A_2}{\Gamma \vdash A_1} \ (\land E1) \qquad \qquad \frac{\Gamma \vdash A_1 \land A_2}{\Gamma \vdash A_2} \ (\land E2)$$

Linear Logic

$$\frac{\Delta_1 \vdash A_1 \qquad \Delta_2 \vdash A_2}{\Delta_1, \Delta_2 \vdash A_1 \otimes A_2} \ (\otimes I)$$

$$\frac{\Delta \vdash A_1 \otimes A_2 \quad \Delta', A_1, A_2 \vdash C}{\Delta, \Delta' \vdash C} \ (\otimes E)$$

ヨト・モラト

**Constructive Logic** 

$$\frac{\Gamma \vdash A_1}{\Gamma \vdash A_1 \lor A_2} (\lor I_1) \qquad \frac{\Gamma \vdash A_2}{\Gamma \vdash A_1 \lor A_2} (\lor I_2)$$
$$\frac{\Gamma \vdash A_1 \lor A_2}{\Gamma \vdash B} \qquad \frac{\Gamma, A_2 \vdash B}{\Gamma \vdash B} (\lor E)$$

イロト イボト イヨト イヨト

#### **Constructive Logic**

$$\frac{\Gamma \vdash A_{1}}{\Gamma \vdash A_{1} \lor A_{2}} (\lor I_{1}) \qquad \frac{\Gamma \vdash A_{2}}{\Gamma \vdash A_{1} \lor A_{2}} (\lor I_{2})$$
$$\frac{\Gamma \vdash A_{1} \lor A_{2} \qquad \Gamma, A_{1} \vdash B \qquad \Gamma, A_{2} \vdash B}{\Gamma \vdash B} (\lor E)$$

Linear Logic

イロト イヨト イヨト

#### **Constructive Logic**

$$\frac{\Gamma \vdash A_1}{\Gamma \vdash A_1 \lor A_2} (\lor I_1) \qquad \frac{\Gamma \vdash A_2}{\Gamma \vdash A_1 \lor A_2} (\lor I_2)$$
$$\frac{\Gamma \vdash A_1 \lor A_2}{\Gamma \vdash B} \qquad \frac{\Gamma, A_2 \vdash B}{\Gamma \vdash B} (\lor E)$$

Linear Logic

$$\frac{\Delta \vdash A_1}{\Delta \vdash A_1 \oplus A_2} (\oplus I1)$$

イロト イヨト イヨト

#### **Constructive Logic**

$$\frac{\Gamma \vdash A_1}{\Gamma \vdash A_1 \lor A_2} (\lor I_1) \qquad \frac{\Gamma \vdash A_2}{\Gamma \vdash A_1 \lor A_2} (\lor I_2)$$
$$\frac{\Gamma \vdash A_1 \lor A_2}{\Gamma \vdash B} \qquad \frac{\Gamma, A_2 \vdash B}{\Gamma \vdash B} (\lor E)$$

Linear Logic

$$\frac{\Delta \vdash A_1}{\Delta \vdash A_1 \oplus A_2} (\oplus I1) \qquad \qquad \frac{\Delta \vdash A_2}{\Delta \vdash A_1 \oplus A_2} (\oplus I2)$$

イロト イヨト イヨト

#### **Constructive Logic**

$$\frac{\Gamma \vdash A_{1}}{\Gamma \vdash A_{1} \lor A_{2}} (\lor I_{1}) \qquad \frac{\Gamma \vdash A_{2}}{\Gamma \vdash A_{1} \lor A_{2}} (\lor I_{2}) \\
\frac{\Gamma \vdash A_{1} \lor A_{2} \qquad \Gamma, A_{1} \vdash B \qquad \Gamma, A_{2} \vdash B}{\Gamma \vdash B} (\lor E)$$

Linear Logic

$$\frac{\Delta \vdash A_1}{\Delta \vdash A_1 \oplus A_2} (\oplus I1) \qquad \qquad \frac{\Delta \vdash A_2}{\Delta \vdash A_1 \oplus A_2} (\oplus I2)$$
$$\frac{\Delta \vdash A_1 \oplus A_2}{\Delta, \Delta' \vdash B} \Delta', A_2 \vdash B (\oplus E)$$

#### **Constructive Logic**

$$\frac{\Gamma, A_1 \vdash A_2}{\Gamma \vdash A_1 \supset A_2} (\supset I) \qquad \qquad \frac{\Gamma \vdash A_1 \supset A_2 \quad \Gamma \vdash A_1}{\Gamma \vdash A_2} (\supset E)$$

イロト イポト イヨト イヨト

#### **Constructive Logic**

$$\frac{\Gamma, A_1 \vdash A_2}{\Gamma \vdash A_1 \supset A_2} (\supset I) \qquad \qquad \frac{\Gamma \vdash A_1 \supset A_2 \quad \Gamma \vdash A_1}{\Gamma \vdash A_2} (\supset E)$$

#### Linear Logic

→ < ∃ →</p>

#### **Constructive Logic**

$$\frac{\Gamma, A_1 \vdash A_2}{\Gamma \vdash A_1 \supset A_2} (\supset I) \qquad \qquad \frac{\Gamma \vdash A_1 \supset A_2 \quad \Gamma \vdash A_1}{\Gamma \vdash A_2} (\supset E)$$

#### Linear Logic

$$\frac{\Delta, A_1 \vdash A_2}{\Delta \vdash A_1 \multimap A_2} \ (\multimap I)$$

→ < ∃ →</p>

#### **Constructive Logic**

$$\frac{\Gamma, A_1 \vdash A_2}{\Gamma \vdash A_1 \supset A_2} (\supset I) \qquad \qquad \frac{\Gamma \vdash A_1 \supset A_2 \quad \Gamma \vdash A_1}{\Gamma \vdash A_2} (\supset E)$$

#### Linear Logic

$$\frac{\Delta, A_1 \vdash A_2}{\Delta \vdash A_1 \multimap A_2} (\multimap I) \qquad \qquad \frac{\Delta \vdash A_1 \multimap A_2 \quad \Delta' \vdash A_1}{\Delta, \Delta' \vdash A_2} (\multimap E)$$

→ < ∃ →</p>

Model Real Worlds Using Linear Logic

5 dollars can buy one coffee and one donut.

 $5 \multimap coffee \otimes donut$ 

# Model Real Worlds Using Linear Logic

5 dollars can buy one coffee and one donut.

 $5 \multimap coffee \otimes donut$ 

Buffet entrance is 10 dollars. Once you enter, you can eat some beef, and with 2 more dollars you can eat some chicken.

 $10 \longrightarrow beef \otimes (2 \longrightarrow chicken)$ 

# Towards a Linear C<sup>0</sup>

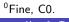

Linear Logic and Linear Type Syste

February 13, 2023

A D N A B N A B N A B N

э

• int? string? int\*?

3.5 3

- int? string? int\*?
- We'll just treat pointers as linear
- Use a reusable context, Γ, to represent reusable variables and a linear context, Δ, for linear variables

- int? string? int\*?
- We'll just treat pointers as linear
- Use a reusable context, Γ, to represent reusable variables and a linear context, Δ, for linear variables

$$\overline{\Gamma, x: \tau; \cdot \vdash x: \tau}$$
(VAR-REUSABLE)

- int? string? int\*?
- We'll just treat pointers as linear
- Use a reusable context, Γ, to represent reusable variables and a linear context, Δ, for linear variables

$$\overline{\Gamma, x: \tau; \cdot \vdash x: \tau}$$
(Var-Reusable) 
$$\overline{\Gamma; x: \tau \vdash x: \tau}$$
(Var-Linear)

In C0, we have built-in operators (e.g., +, -).

3

In C0, we have built-in operators (e.g., +, -).

| $+$ : (int, int) $\rightarrow$ int | $\overline{-:(int,int)} 	o int$ | $\overline{\texttt{==:}(int,int)} \to bool$ |
|------------------------------------|---------------------------------|---------------------------------------------|
|------------------------------------|---------------------------------|---------------------------------------------|

★ 3 ★ 3

In C0, we have built-in operators (e.g., +, -).

$$\hline \textbf{+}:(\mathsf{int},\mathsf{int})\to\mathsf{int} \qquad \hline -:(\mathsf{int},\mathsf{int})\to\mathsf{int} \qquad \hline \textbf{=}=:(\mathsf{int},\mathsf{int})\to\mathsf{bool}$$

$$\frac{\odot:(\tau_1,\tau_2) \to \tau \quad \Gamma \vdash e_1:\tau_1 \quad \Gamma \vdash e_2:\tau_2}{\Gamma \vdash e_1 \odot e_2:\tau}$$
(SML BINOP)

★ 3 ★ 3

In CO, we have built-in operators (e.g., +, -).

$$\overline{r} + : (\mathsf{int}, \mathsf{int}) \to \mathsf{int}$$
  $\overline{r} - : (\mathsf{int}, \mathsf{int}) \to \mathsf{int}$   $\overline{r} = : (\mathsf{int}, \mathsf{int}) \to \mathsf{bool}$ 

$$\frac{\odot:(\tau_1,\tau_2)\to\tau\quad \Gamma\vdash e_1:\tau_1\quad \Gamma\vdash e_2:\tau_2}{\Gamma\vdash e_1\odot e_2:\tau}$$
(SML BINOP)

 $\underbrace{\odot: (\tau_1, \tau_2) \to \tau} \quad \mathsf{\Gamma}; \Delta_1 \vdash e_1 : \tau_1 \quad \mathsf{\Gamma}; \Delta_2 \vdash e_2 : \tau_2$ (C0 BINOP)  $\overline{\Gamma: \Delta_1}, \Delta_2 \vdash e_1 \odot e_2 : \tau$ 

We also have user-defined top-level functions (e.g. foo, reverse\_list).

We also have user-defined top-level functions (e.g. foo, reverse\_list).

$$\frac{(\tau_1,\ldots,\tau_n) \to \tau \quad \Gamma; ? \vdash e_i : \tau_i \quad (\forall i)}{\Gamma; ? \vdash f(e_1,\ldots,e_n) : \tau}$$
(C0 Application)

< 4 ► >

I ∃ ►

э

We also have user-defined top-level functions (e.g. foo, reverse\_list).

$$\frac{(\tau_1,\ldots,\tau_n)\to\tau\quad \Gamma;\Delta_i\vdash e_i:\tau_i\quad (\forall i)}{\Gamma;\Delta_1,\ldots,\Delta_n\vdash f(e_1,\ldots,e_n):\tau}$$
(C0 Application)

- (日)

3. 3

We also have user-defined top-level functions (e.g. foo, reverse\_list).

$$\frac{(\tau_1,\ldots,\tau_n)\to\tau\quad \Gamma;\Delta_i\vdash e_i:\tau_i\quad (\forall i)}{\Gamma;\Delta_1,\ldots,\Delta_n\vdash f(e_1,\ldots,e_n):\tau} (C0 \text{ Application})$$

```
1 int* foo(int* a, int* b) {
   free(a); return b;
2
3 }
4
 int main() {
5
   int* x = alloc(int);
6
   int* y = foo(x, x); // now a type error!
7
   free(y);
8
9
   return 0;
10 }
```

In general, pointer equality won't make sense in our language, since all pointers should be distinct.

However, in C, we need a way to check if pointers are NULL! Introducing:

```
1 int* create() /* ... */
2
 int main() {
3
   int* x = create();
4
5
    if (x is NULL) {
6
    return 0;
7
   } else {
8
      int y = *x; // still have x here!
9
      return y;
10
   }
11
12 }
```

$$\overline{\Gamma; \mathbf{?} \vdash \mathsf{NULL} : \tau^*}$$
 (Null)

$$\overline{\Gamma; \cdot \vdash \mathsf{NULL} : \tau^*} \ (\text{Null})$$

$$\overline{\Gamma; \cdot \vdash \mathsf{NULL} : \tau^*} (\operatorname{NULL})$$

$$\frac{\Gamma; ? \vdash e_1 : \tau_2 \qquad \Gamma; ? \vdash e_2 : \tau_2}{\Gamma; \Delta, x : \tau_1^* \vdash \mathsf{ifnull}(x; e_1; e_2)} (\operatorname{IFNULL})$$

( **N**T ---- - )

Hype for Types

Linear Logic and Linear Type Systems

February 13, 2023

イロト イヨト イヨト

$$\overline{\Gamma; \Delta \vdash e_1 : \tau_2} \qquad \overline{\Gamma; 2 \vdash e_2 : \tau_2} \qquad (\text{IFNULL})$$

$$\frac{\Gamma; \Delta \vdash e_1 : \tau_2}{\Gamma; \Delta, x : \tau_1^* \vdash \text{ifnull}(x; e_1; e_2)} \qquad (\text{IFNULL})$$

 $(\mathbf{N}_{\mathbf{T}\mathbf{T}\mathbf{T}\mathbf{T}})$ 

Hype for Types

Linear Logic and Linear Type Systems

February 13, 2023

イロト イヨト イヨト

$$\frac{\Gamma; \Delta \vdash e_1 : \tau_2 \qquad \Gamma; \Delta, x : \tau_1^* \vdash e_2 : \tau_2}{\Gamma; \Delta, x : \tau_1^* \vdash ifnull(x; e_1; e_2)} (\text{IFNULL})$$

(NITTE)

Hype for Types

Linear Logic and Linear Type Systems

✓ □ ▶ < □ ▶ < □ ▶ < □ ▶</li>
 February 13, 2023

# Resource Tracking: Struct Introduction

Just like standard C0, we can allocate structs:

```
1 struct list {
  int head;
2
   struct list* tail;
3
4 };
5
 struct list* nil() {
6
   return NULL;
7
8 }
9
10 struct list* cons(int x, struct list* xs) {
   struct list* node = alloc(struct list);
11
12
 node - > head = x;
 node->tail = xs;
13
   return node;
14
15 }
```

# Resource Tracking: Struct Elimination

#### Problem

We can't eliminate structs like we used to. How will we know that each field is used exactly once?

# Resource Tracking: Struct Elimination

#### Problem

We can't eliminate structs like we used to. How will we know that each field is used exactly once?

Structs are just like products - so, pattern match!

# Resource Tracking: Struct Elimination

#### Problem

We can't eliminate structs like we used to. How will we know that each field is used exactly once?

Structs are just like products - so, pattern match!

```
1 struct list {
   int head;
2
   struct list* tail;
3
4
 };
5
 int list_sum(struct list* 1) {
6
   if (1 is NULL)
7
     return 0;
8
9
   let { head = x; tail = xs; } = 1; // new syntax
10
   return x + list_sum(xs);
11
12 }
```

э

### Live Coding

| Hy |  |  |
|----|--|--|
|    |  |  |

<ロト <問ト < 目ト < 目ト

**Things We Talked About** 

→ < ∃ →</p>

< (1) × <

#### **Things We Talked About**

• Linearity as a way of representing state

3. 3

#### Things We Talked About

- Linearity as a way of representing state
- Linear propositions in terms of resources

э

#### Things We Talked About

- Linearity as a way of representing state
- Linear propositions in terms of resources
- A practical example of linear logic for memory safety

#### Things We Talked About

- Linearity as a way of representing state
- Linear propositions in terms of resources
- A practical example of linear logic for memory safety

#### Things We Didn't Cover

#### Things We Talked About

- Linearity as a way of representing state
- Linear propositions in terms of resources
- A practical example of linear logic for memory safety

#### Things We Didn't Cover

- Linear logic is actually all about processes and messages
  - Concurrency!

#### Things We Talked About

- Linearity as a way of representing state
- Linear propositions in terms of resources
- A practical example of linear logic for memory safety

#### Things We Didn't Cover

- Linear logic is actually all about processes and messages
  - Concurrency!
- Resource tracking (identify the cost of different programs)
- Rust